# **CMSC 132: Object-Oriented Programming II**

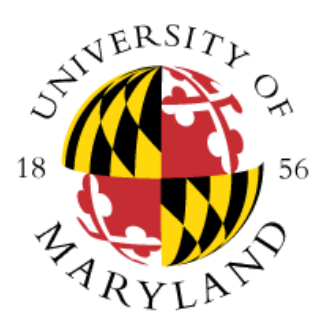

## **Linear Data Structures**

**Department of Computer Science University of Maryland, College Park**

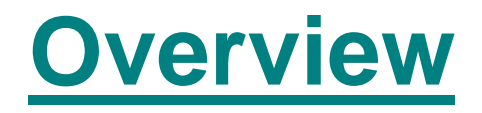

- **Linear data structures**
	- **General properties**
- **Implementations**
	- **Array**
	- **Linked list**
- **Restricted abstractions** 
	- **Stack**
	- **Queue**

## **Linear Data Structures**

**1-to-1 relationship between elements** 

- **Each element has unique predecessor & successor**
- Results in total ordering over elements
- For any two distinct elements **x** and y, either **x comes before y or y comes before x**

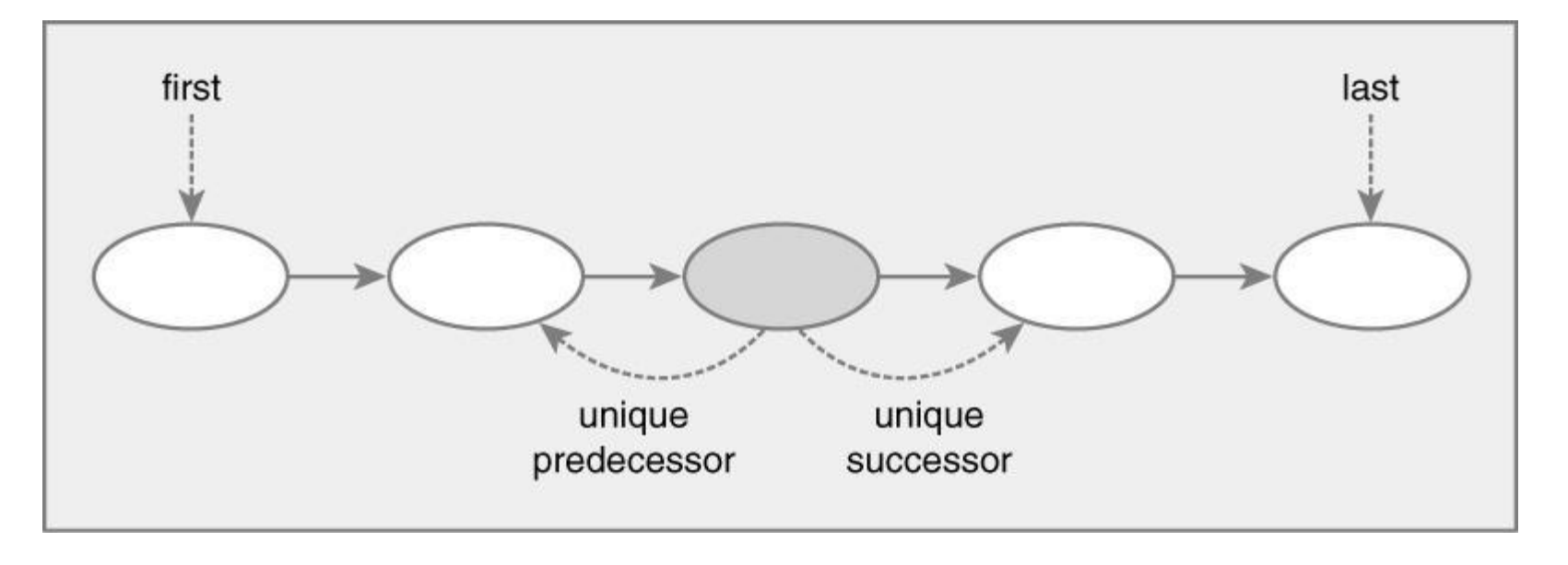

## **Linear Data Structures**

### **Terminology**

■ Head (first element in list)  $\Rightarrow$  no predecessor **■ Tail (last element in list)**  $\Rightarrow$  **no successor** 

### **n** Operations

- **Add element**
- **Remove element**
- **Find element**

## **Add & Remove Elements**

### **Add an element**

- **Where?**
	- **At head (front) of list**
	- **At tail (end) of list**
	- **After a particular element**
- **Remove an element**
	- **Remove first element**
	- **Remove last element**
	- Remove a particular element (e.g., String "Happy")
		- What if "Happy" occurs more than once in list?

## **Accessing Elements**

### **How do you find an element?**

- At head (front) of list
- **At tail (end) of list**
- **By position** 
	- **Example: the 5th element**
- By iterating through the list, and **using relative position**
	- **Next element (successor)**
	- **Previous element (predecessor)**

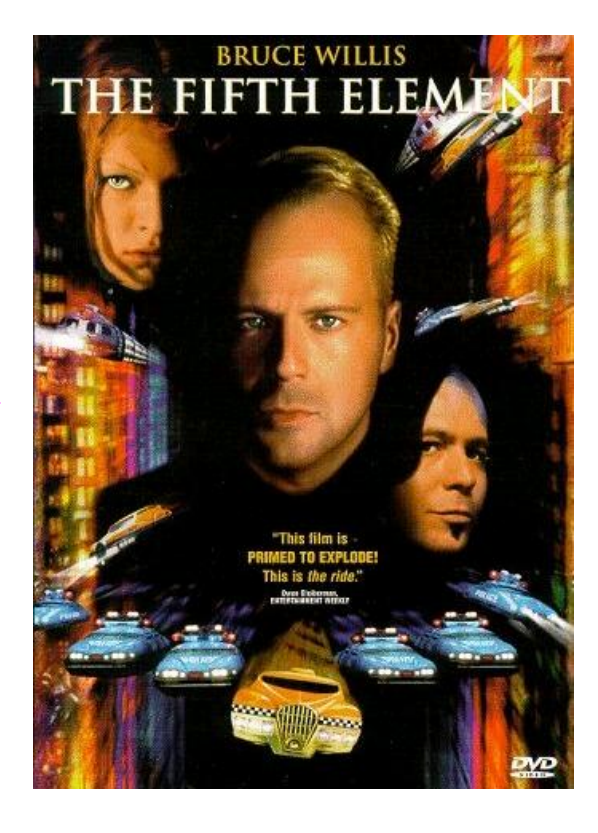

## **List Implementations**

**Two basic implementation techniques for lists** 

■ Store elements in an array ("Sequential Allocation")

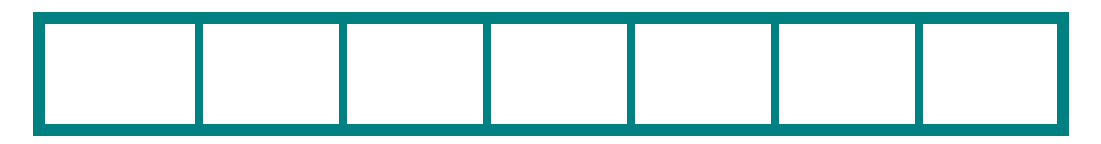

■ Store as a linked list ("Linked Allocation")

- **Place each element in a separate object (node)**
- **Node contains reference to other node(s)**
- **Link nodes together**

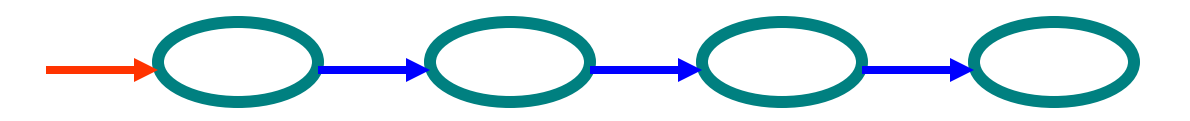

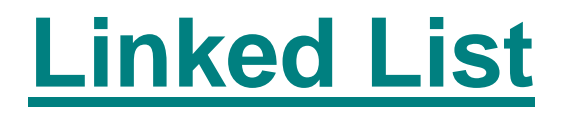

#### **Properties**

- **Elements in linked list are ordered**
- **Element has successor**
- **State of List**
	- **Head**
	- **Tail**
	- **Cursor (current position)**

**Cursor**

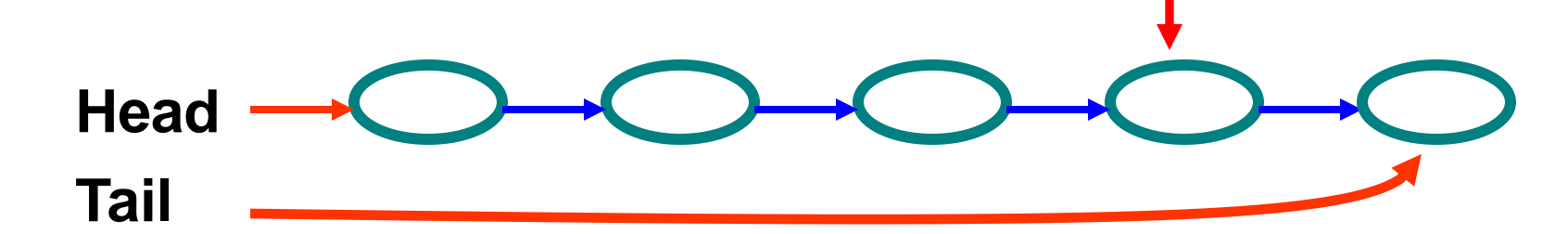

## **Array Implementations**

### **Advantages**

- **Can efficiently access element at any position**
- **Efficient use of space**
	- Space to hold reference to each element

### **Disadvantages**

- **Expensive to grow / shrink array**
	- Can amortize cost (grow / shrink in spurts)
- **Expensive to insert / remove elements in middle**

## **Linked Implementation**

### **Advantages**

**Can efficiently insert / remove elements anywhere**

### **Disadvantages**

■ Cannot efficiently access element at any position **Need to traverse list to find element**

- **Less efficient use of space**
	- **1-2 additional references per element**

## **Efficiency of Operations**

#### **Array**

- **Insertion / deletion = O(n)**
- **Indexing = O(1)**

### **Linked list**

- **Insertion / deletion = O(1)**
- **Indexing = O(n)**

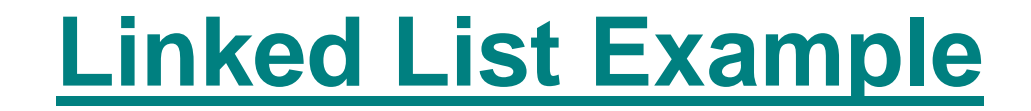

### **Coding Example of LinkedList**

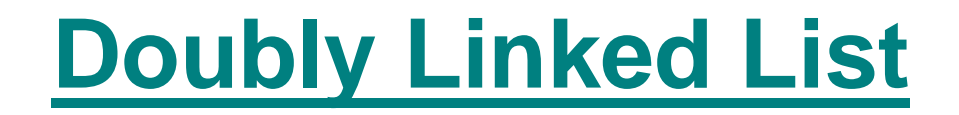

#### **Linked list where**

#### **Element has predecessor & successor**

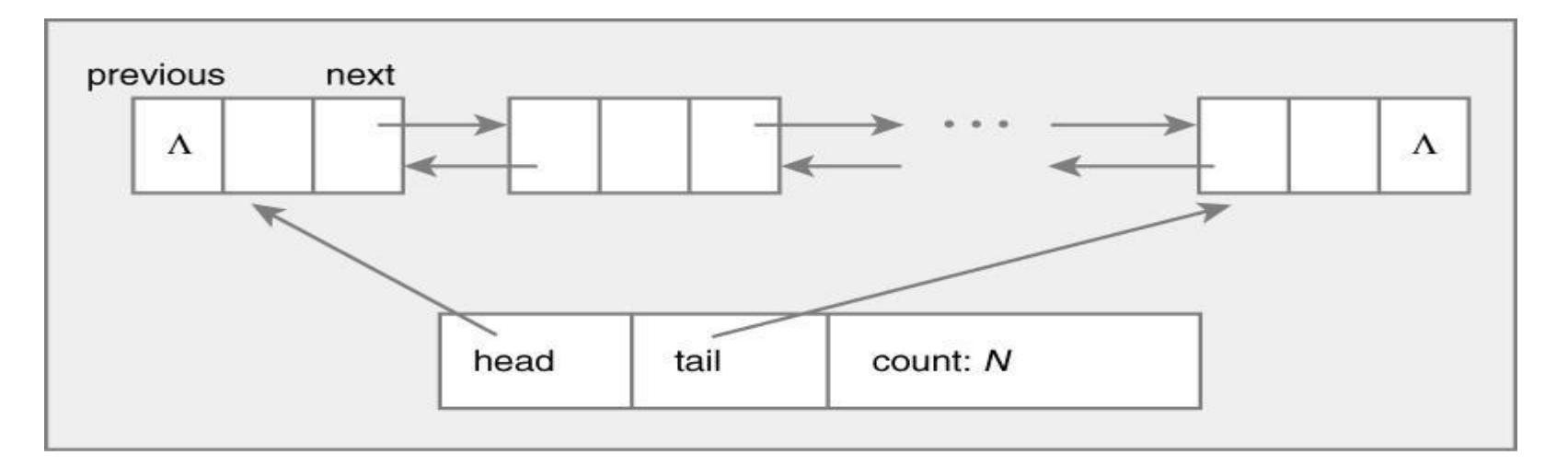

#### **Issues**

- **Easy to find preceding / succeeding elements**
- **Extra work to maintain links (for insert / delete)**
- **More storage per node**

## **Node Structures for Linked Lists**

### **Linked list**

**Class Node { Object data; Node next; }**

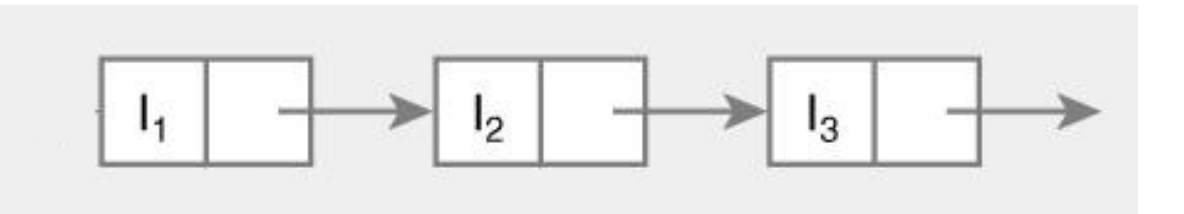

## **Doubly linked list**

**Class Node { Object data; Node next; Node previous;**

**}**

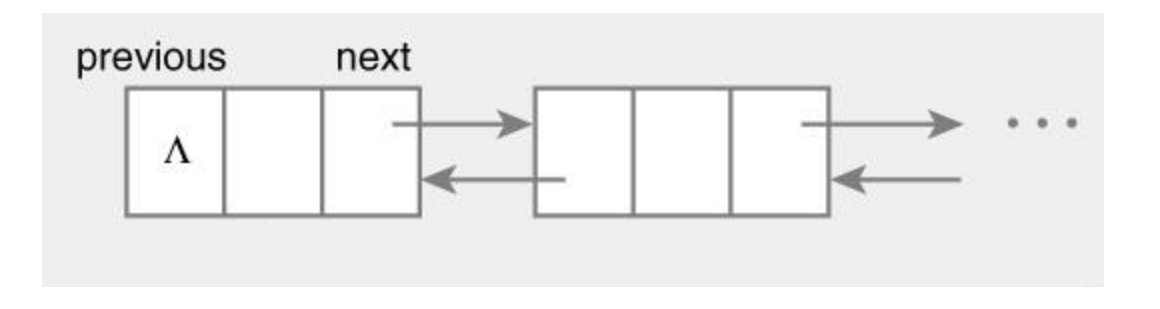

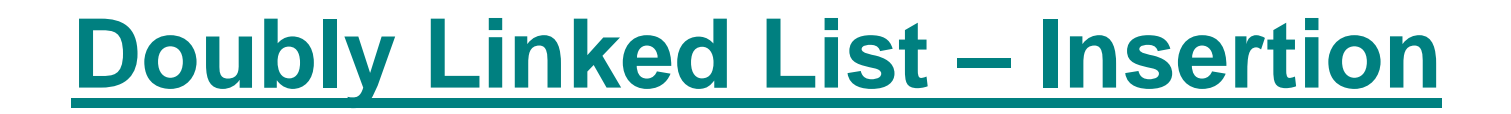

**Example**

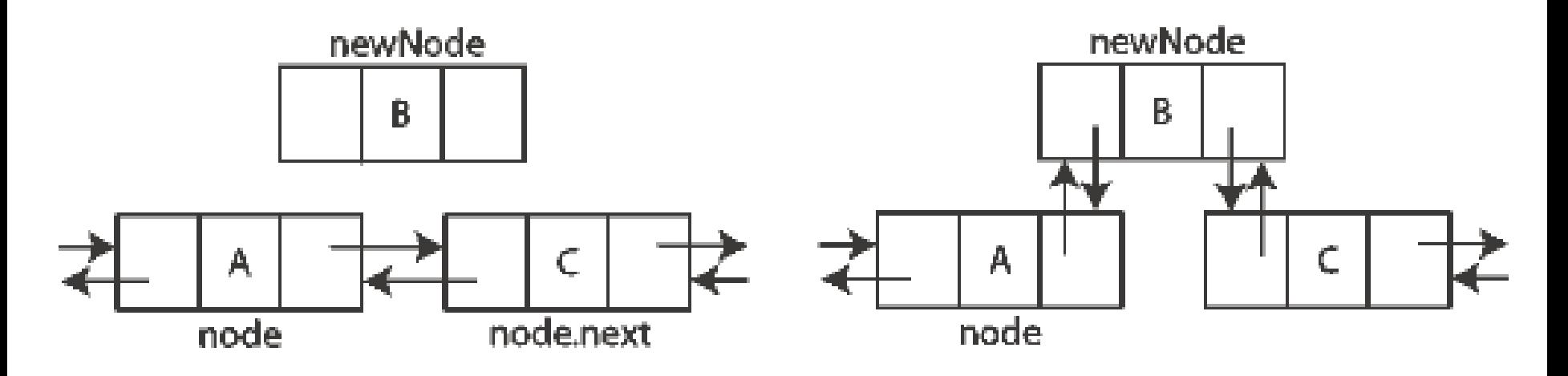

**Must update references in both predecessor and successor nodes**

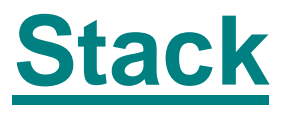

#### **Properties**

**Elements removed in opposite order of insertion**

**Last-in, First-out (LIFO)**

- **A restricted list where**
	- **Access only to elements at one end**
	- **Can add / remove elements only at one end**

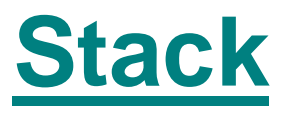

#### **F** Stack operations

- **Push = add element (to top)**
- **Pop = remove element (from top)**

#### **Example**

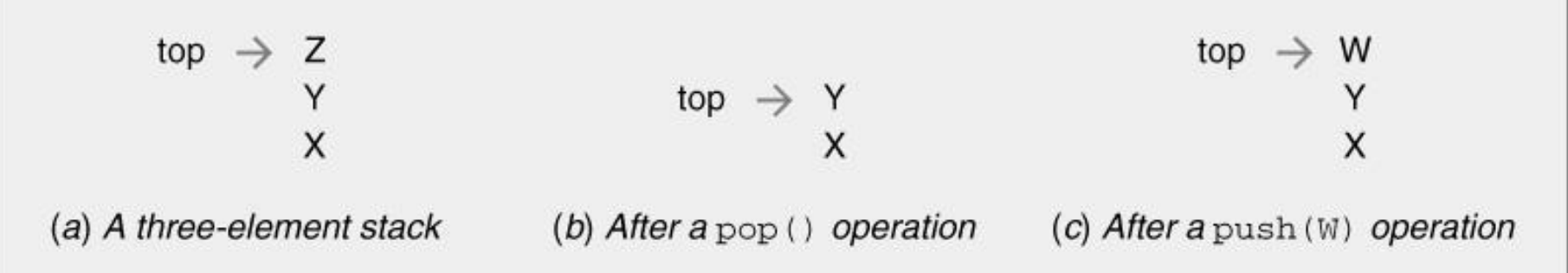

## **Stack Implementations**

### **Linked list**

#### **Add / remove from head of list**

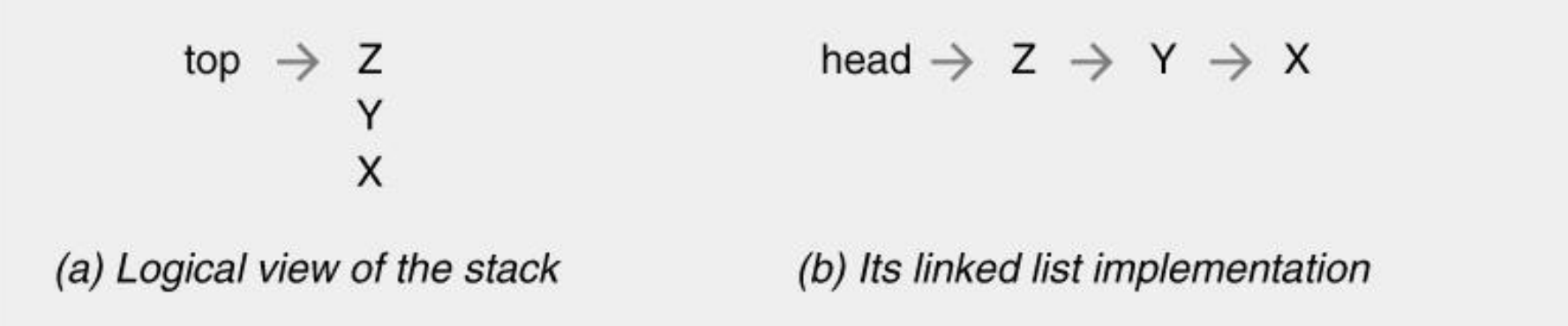

### **Array**

**Increment / decrement Top pointer after push / pop**

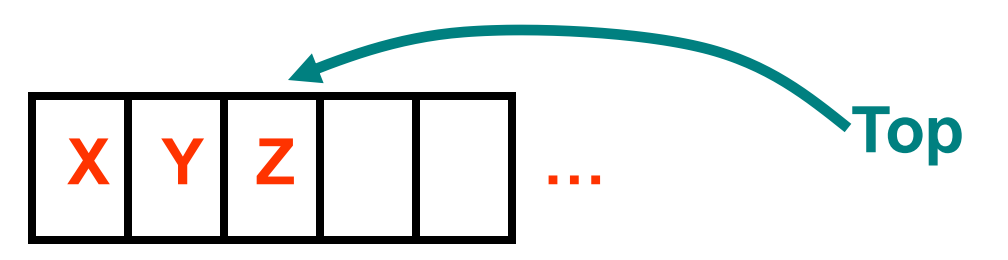

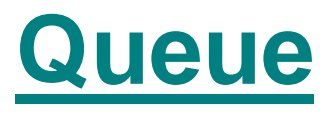

#### **Properties**

- **Elements removed in order of insertion**
- **First-in, First-out (FIFO)**
- **A restricted list where**
	- Access only to elements at beginning / end of list
		- **Add elements only to end of list**
		- Remove elements only from front of list
	- **Alternatively, can add to front & remove from end**

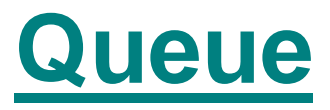

#### **Queue operations**

- **Enqueue = add element (to back)**
- **Dequeue = remove element (from front)**

#### **Example**

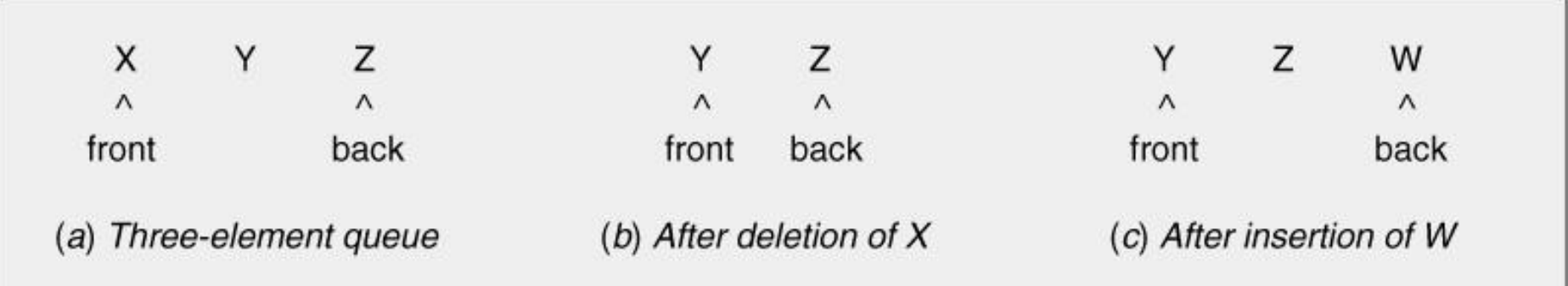

## **Queue Applications**

#### **Examples**

- Songs to be played
- **Jobs to be printed**
- **Customers to be served**
- **Citizens to cast votes**

**South Africa, 2004**

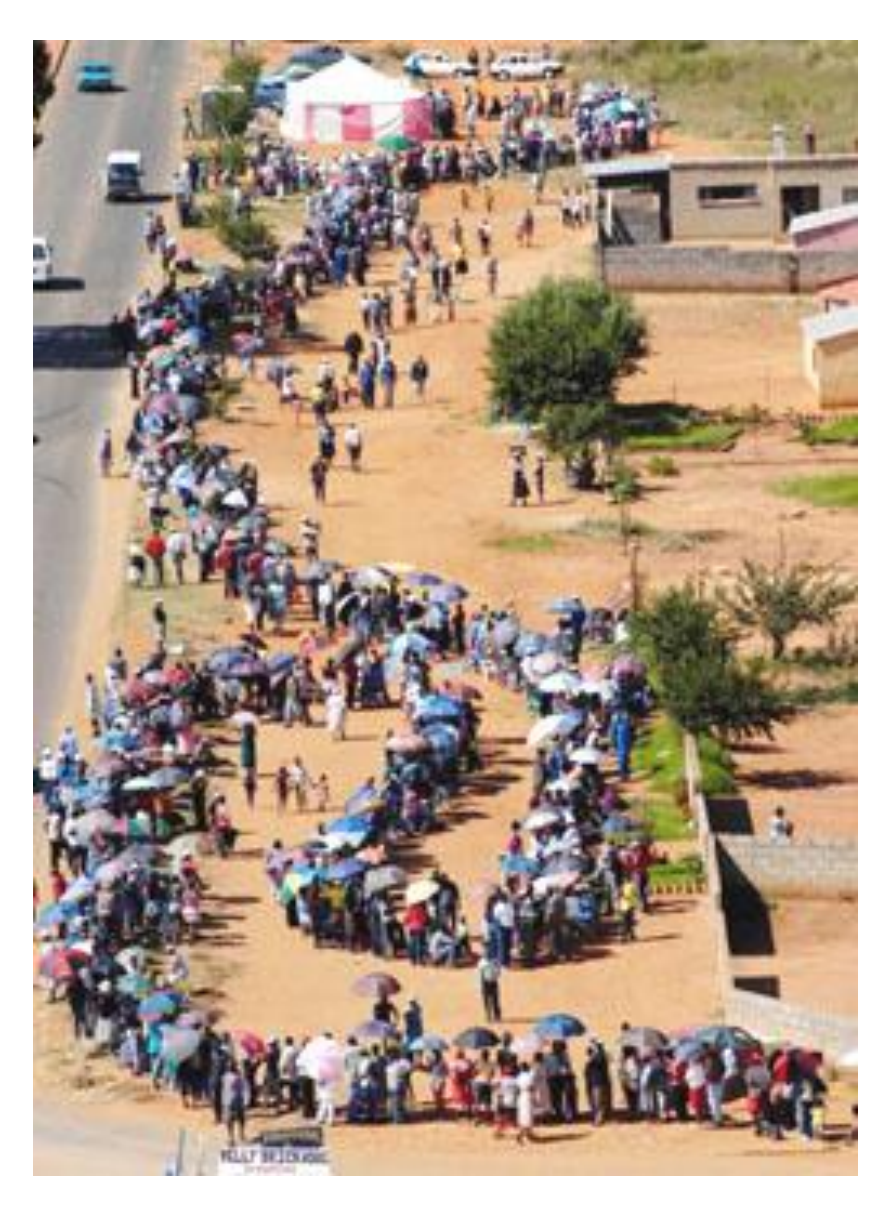

## **Queue Implementations**

### **Linked list**

#### ■ Add to tail (back) of list

#### ■ Remove from head (front) of list

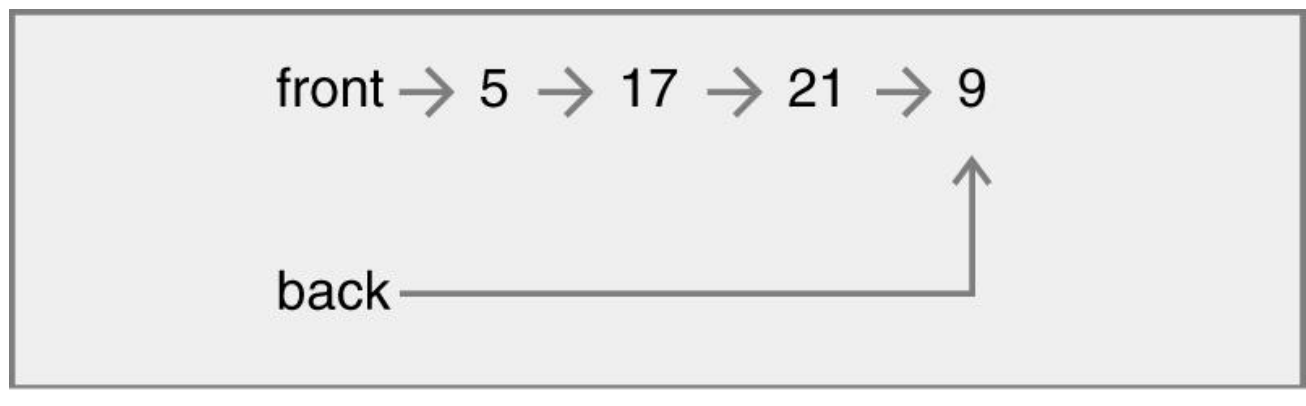

## **Array Circular array**

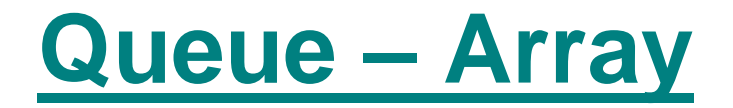

- **Store queue as elements in array**
- **Problem**
	- Queue contents move ("inchworm effect")

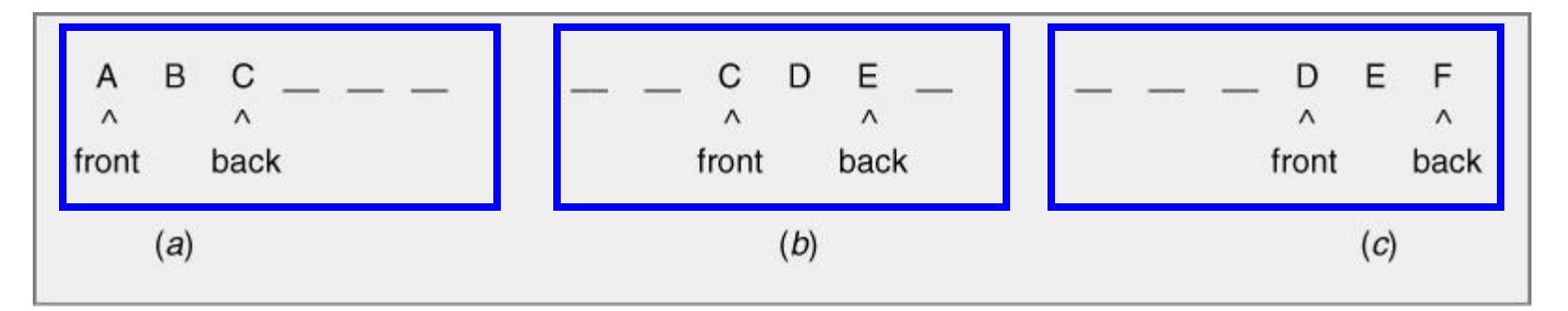

■ As result, can not add to back of queue, even **though queue is not full**

## **Queue – Circular Array**

**Circular array (ring) q[ 0 ] follows q[ MAX – 1 ] Index using q[ i % MAX ]**

### **Problem**

**Detecting difference between empty and nonempty queue**

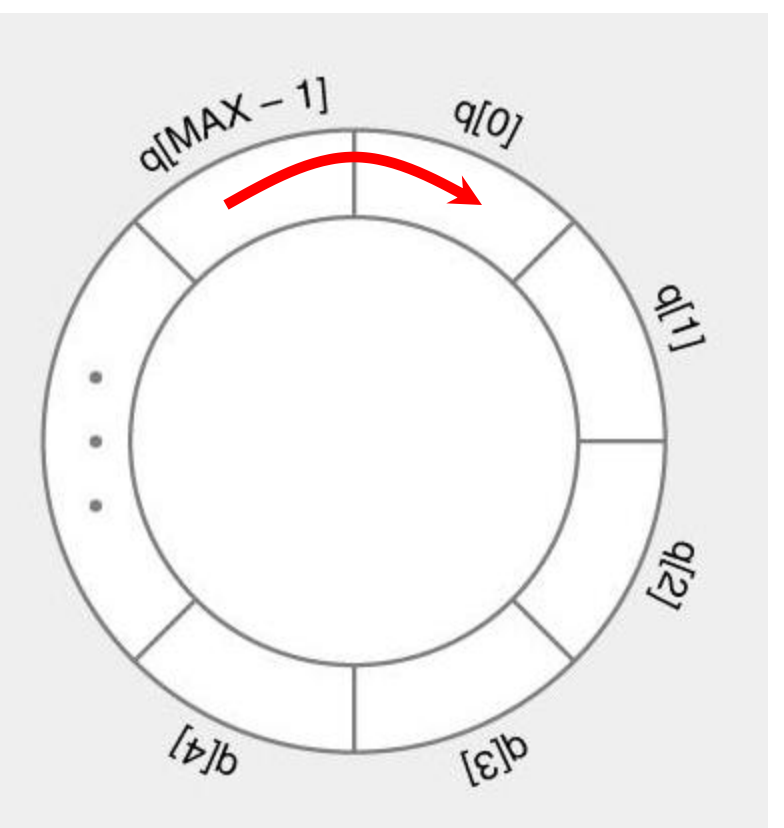